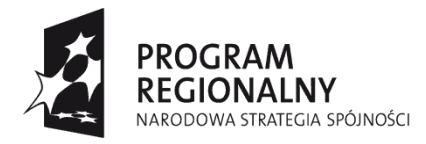

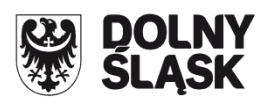

**UNIA EUROPEJSKA** EUROPEJSKI FUNDUSZ ROZWOJU REGIONALNEGO

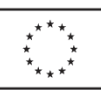

#### **Zaproszenie do składania wniosków o dofinansowanie realizacji projektów w ramach naboru nr 16/S/3.1/2011**

# **ZARZĄD WOJEWÓDZTWA DOLNOŚLĄSKIEGO**

### **pełniący rolę Instytucji Zarządzającej**

## **Regionalnym Programem Operacyjnym dla Województwa Dolnośląskiego na lata 2007-2013**

informuje, że zgodnie z Uchwałą Zarządu Województwa Dolnośląskiego Nr 1823/IV/12 z dnia 14.02.2012r. w sprawie wyboru propozycji projektów w ramach preselekcji w trybie systemowym do Działania 3.1. "Infrastruktura drogowa", Priorytet 3. Rozwój infrastruktury transportowej na Dolnym Śląsku ("Transport") w ramach naboru nr 16/S/3.1/2011, zostały wybrane następujące propozycje projektów:

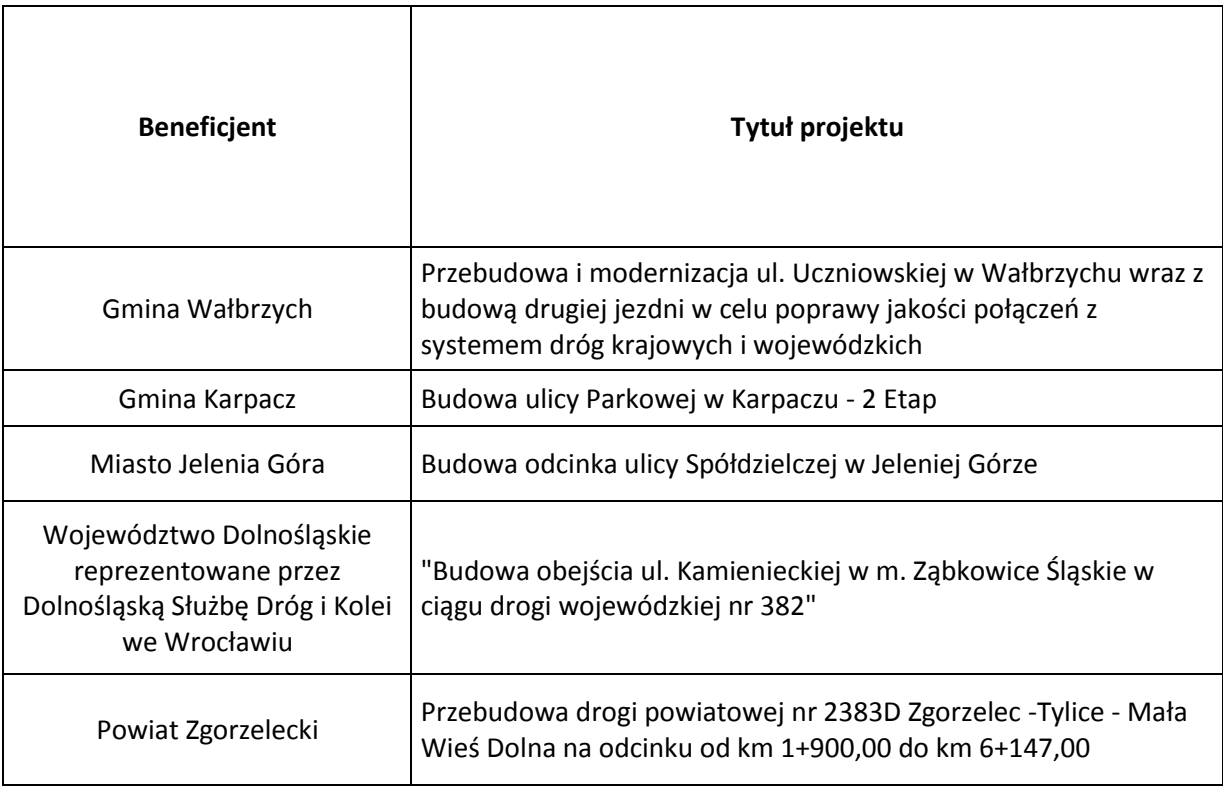

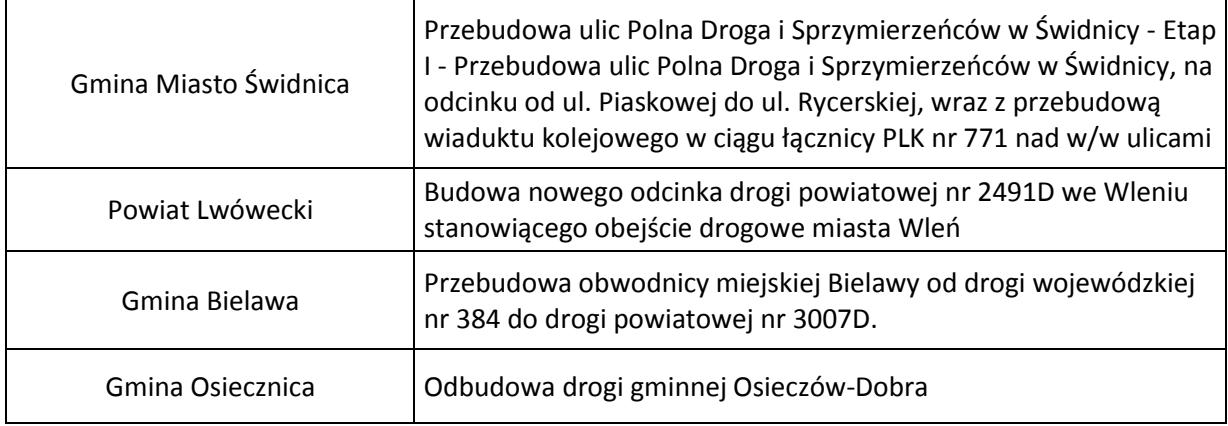

Zarząd Województwa Dolnośląskiego zaprasza wszystkich Beneficjentów, których propozycje projektów znajdują się na powyższej liście, do składania wniosków o dofinansowanie realizacji projektów wraz z załącznikami.

A. Wnioski o dofinansowanie projektu należy składać w Punkcie Przyjęć Wniosków w Wydziale Wdrażania Regionalnego Programu Operacyjnego Urzędu Marszałkowskiego Województwa Dolnośląskiego, 50-411 Wrocław, Wybrzeże Słowackiego 12-14, w pok. 301 a, w terminie od dnia 16.03.2012r. do dnia 16.04.2012r. w godz. 8.00 – 15.00 Formularze wniosków wraz z załącznikami należy składać w formie drukowanej (1 oryginał i 2 kopie potwierdzone za zgodność z oryginałem) wraz z elektroniczną wersją wniosku. W wersji elektronicznej należy również złożyć załącznik nr 1 do Studium Wykonalności - Założenia projekcji finansowej dla celów przeprowadzenia analizy ekonomicznofinansowej projektu (scenariusz z projektem i bez projektu) oraz obliczenie luki finansowej zgodnie ze wzorami umieszczonymi na stronie internetowej [www.rpo.dolnyslask.pl.](http://www.rpo.dolnyslask.pl/)

O przyjęciu wniosku decydować będzie data faktycznego wpływu wniosku do Punktu Przyjęć Wniosków (pieczęć wpływu).

- B. Rodzaj projektów podlegających dofinansowaniu:
	- budowa i modernizacja dróg (przede wszystkim o dużym natężeniu ruchu) w celu poprawy jakości połączeń z siecią TEN-T oraz innymi drogami krajowymi;
	- budowa i modernizacja obwodnic miast i miejscowości;
	- budowa i modernizacja dróg w celu poprawy połączeń tranzytowych przez miasta, w których występuje duże natężenie ruchu;

W ramach powyższych projektów w uzasadnionych przypadkach należy uwzględnić zakres związany z infrastrukturą towarzyszącą oraz obiektami inżynierskimi dotyczący:

- modernizacji i budowy obiektów inżynierskich;
- budowy i modernizacji infrastruktury towarzyszącej oraz bezpieczeństwa i zarządzania ruchem, w tym inteligentnych systemów transportowych wyłącznie w przypadku projektów o charakterze regionalnym (w przypadku tych projektów nie jest konieczna inwestycja obejmująca zarówno podstawową infrastrukturę drogową, jak i infrastrukturę towarzyszącą).
- C. Alokacja środków przeznaczonych na dofinansowanie projektów w ramach ogłaszanego naboru wynosi **10 808 000 Euro** <sup>1</sup> , tj. **44 938 583 PLN** (wg kursu 1 EUR = 4,1579). **Ze względu m.in. na kurs euro rzeczywisty limit dostępnych środków w naborze (zarówno w EUR jak i w PLN) może ulec zmianie.** Z tego powodu dokładna kwota dofinansowania zostanie określona na etapie wyboru projektów przez Zarząd Województwa Dolnośląskiego.
- D. Maksymalny poziom dofinansowania projektów wynosi: 85%
- E. Minimalna całkowita wartość projektu wynosi:
	- z zakresu budowy i modernizacji dróg wynosi 4 mln PLN
	- z zakresu budowy i modernizacji obiektów inżynierskich wynosi 2 mln PLN
	- dotyczącego wyłącznie budowy i modernizacji infrastruktury towarzyszącej wynosi 1 mln PLN
- F. Okres realizacji projektu:

**.** 

- Zgodnie z Rozporządzeniem Rady (WE) nr 1083/2006 z 11 lipca 2006 r. do wydatków kwalifikowalnych dla projektów nie objętych pomocą publiczną zaliczyć można wydatki poniesione od dnia 01.01.2007.
- Zakończenie finansowe realizacji projektu musi zostać dokonane najpóźniej **do dnia 31.10.2014 r.** (należy przez to rozumieć datę poniesienia ostatniego wydatku w projekcie czyli dokonanie przez Beneficjenta zapłaty na podstawie ostatniej faktury/innego dokumentu księgowego o równoważnej wartości dowodowej, dotyczącej wydatków kwalifikowanych i niekawalifikowalnych poniesionych w ramach projektu).

Beneficjent składa ostatni wniosek o płatność w terminie do 60 dni od dnia zakończenia finansowego realizacji projektu, nie później niż do 30.12.2014 r.

- G. Rozstrzygnięcie naboru nastąpi w terminie do 32 dni od zakończenia oceny merytorycznej złożonych wniosków. Wyniki wyboru projektów zostaną ogłoszone na stronie internetowej [www.rpo.dolnyslask.pl](http://www.rpo.dolnyslask.pl/) w zakładce Nabory wniosków/wyniki naboru.
- H. Wniosek o dofinansowanie projektu należy wypełnić w aplikacji komputerowej dostępnej na stronie internetowej [www.rpo.dolnyslask.pl](http://www.rpo.dolnyslask.pl/) zgodnie z instrukcją wypełniania wniosku. Dodatkowe informacje pomocne w przygotowaniu wniosku o dofinansowanie znajdują się w Poradniku dla Beneficjenta w ramach RPO WD, z wyłączeniem działania 1.1, 1.2, 5.1 i 5.3 oraz Priorytetu 10.

<sup>&</sup>lt;sup>1</sup> Środki finansowe na udzielenie dofinansowania w ramach tego naboru będą pochodzić z oszczędności w Priorytecie powstałych przy realizacji projektów w trybie indywidualnym i systemowym.

- I. Wzór umowy/porozumienia/uchwały o dofinansowanie projektu dostępny jest na stronie internetowej [www.rpo.dolnyslask.pl](http://www.rpo.dolnyslask.pl/)
- J. Ocena złożonych wniosków dokonana zostanie w oparciu o zatwierdzone przez Komitet Monitorujący RPO WD ,,Kryteria wyboru operacji finansowych w ramach RPO WD", które dostępne są na stronie internetowej [www.rpo.dolnyslask.pl](http://www.rpo.dolnyslask.pl/)
- K. W przypadku negatywnej oceny projektu dokonanej przez IZ RPO WD, wnioskodawca, po otrzymaniu od IZ RPO WD pisemnej informacji w tym zakresie, ma prawo wniesienia środka odwoławczego. Szczegółowe zasady, terminy, tryby, sposoby oraz warunki wnoszenia środków odwoławczych określone zostały m.in. w Uszczegółowieniu RPO WD oraz Poradniku dla Beneficjenta w ramach RPO WD 2007-2013 z wyłączeniem Działania 1.1, 1.2, 5.1 i 5.3 oraz Priorytetu 10, dostępnych na stronie internetowej [www.rpo.dolnyslask.pl](http://www.rpo.dolnyslask.pl/)
- L. Informacje dotyczące kwestii związanych z wypełnianiem wniosku o dofinansowanie wraz z załącznikami można uzyskać w Wydziale Wdrażania Regionalnego Programu Operacyjnego pod następującymi numerami telefonów: (071) 776-95-62; (071) 776-95-79; (071) 776-97-51; (071) 776-95-59; (071) 776-91-97; (071) 776-92-33; (071) 776-91-76; (071) 776-95-58
- M.O wszelkich zmianach związanych z procedurą ubiegania się o wsparcie w ramach niniejszego zaproszenia Instytucja Zarządzająca RPO WD będzie informować na stronie internetowej pod adresem [www.rpo.dolnyslask.pl](http://www.rpo.dolnyslask.pl/) Zarząd Województwa Dolnośląskiego zastrzega, że skutek tych zmian odbywać się będzie kosztem i staraniem wnioskodawców.

#### **UWAGA:**

Ponadto proszę zwrócić szczególną uwagę na:

- 1. Instrukcję wypełniania Wniosku o dofinansowanie realizacji projektu w ramach Regionalnego Programu Operacyjnego dla Województwa Dolnośląskiego na lata 2007-2013 dostępną na stronie internetowej[www.rpo.dolnyslask.pl](http://www.rpo.dolnyslask.pl/) w zakładce *"Nabory wniosków/Generator wniosków".*
- 2. Wytyczne Instytucji Zarządzającej Regionalnym Programem Operacyjnym dla Województwa Dolnośląskiego na lata 2007-2013 w zakresie możliwości łączenia w jednym projekcie różnych rodzajów przedsięwzięć kwalifikowanych do wsparcia w ramach RPO WD dostępne na stronie internetowej [www.rpo.dolnyslask.pl.](http://www.rpo.dolnyslask.pl/) **Zgodnie z w/w wytycznymi w przypadku połączenia w ramach jednego projektu i jednej kategorii interwencji różnych rodzajów przedsięwzięć kwalifikowanych do wsparcia w ramach danego działania RPO WD** wnioskodawca wykazuje w osobnym załączniku do wniosku o dofinansowanie projektu kategorię wydatków przeważających (która determinuje rodzaj projektu,

który jest zgłaszany do danego naboru) oraz kategorię wydatków uzupełniających (charakterystycznych dla innego rodzaju projektu, który jest realizowany w ramach połączonego przedsięwzięcia).

- 3. Wytyczne w zakresie postępowania w sprawie oceny oddziaływania na środowisko dla przedsięwzięć współfinansowanych z krajowych lub regionalnych programów operacyjnych, dostępne na stronie[www.mrr.gov.pl](http://www.mrr.gov.pl/)
- 4. Wpisując bezpośrednie efekty następujące po realizacji projektu, należy:
	- a. Użyć obligatoryjnego wskaźnika rezultatu *"Liczba bezpośrednich utworzonych miejsc pracy, w tym: - kobiet*", wyrażanego w jednostce [etat], stanowiącego horyzontalny wskaźnik dostarczający informacji o miejscach pracy ("brutto") tworzonych bezpośrednio dzięki pomocy współfinansowanej ze środków wspólnotowych. W przypadku, gdy ze względu na specyfikę projektu nie przewiduje się powstania nowych miejsc należy podać wartość "0",
	- b. użyć obligatoryjnego wskaźnika rezultatu "*Oszczędność czasu na nowych i zmodernizowanych drogach, - w przewozach pasażerskich, - w przewozach towarowych*", wyrażanego w jednostce [PLN/rok], który należy obliczyć w oparciu o "Uproszczona metoda oceny efektywności ekonomicznej **inwestycji drogowo-mostowych dla kategorii dróg: wojewódzkich, powiatowych i gminnych** " przygotowaną przez Instytut Badawczy Dróg i Mostów (publikacja dostępna na stronie internetowej IZ RPO WD 2007- 2013 www.rpo.dolnyslask.pl w zakładce Dokumenty i Wytyczne /Wytyczne/ Wytyczne MRR oraz na stronach internetowych Ministerstwa Rozwoju Regionalnego),
- 5. Ponadto przy sporządzaniu Wniosku o dofinansowanie należy zwrócić szczególną uwagę na kluczowe "Kryterium oceny formalnej specyficzne dla trybu systemowego":

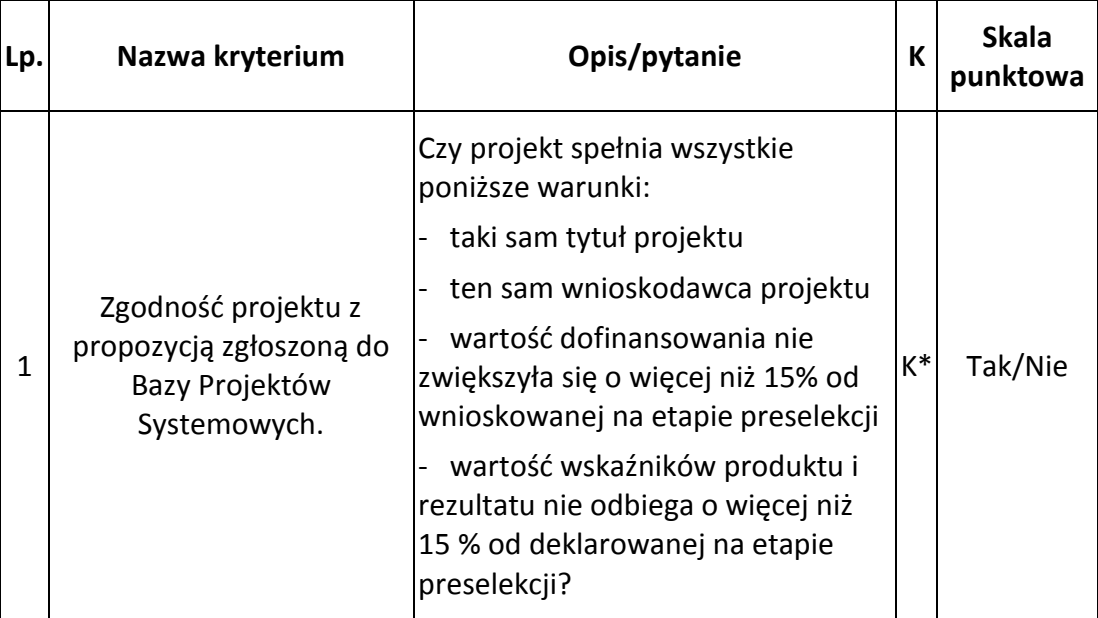

\* - kryterium kluczowe, musi być bezwzględnie spełnione na każdym etapie oceny, w przeciwnym razie skutkuje odrzuceniem wniosku (brak możliwości poprawy/uzupełnienia dokumentacji).